# Building Java Programs

Chapter 7

Lecture 7-2: Tallying and Traversing Arrays

reading: 7.1

self-checks: #1-9

videos: Ch. 7 #4

#### A multi-counter problem

- Problem: Examine a large integer and count the number of occurrences of every digit from 0 through 9.
  - Example: The number 229231007 contains: two 0s, one 1, three 2s, one 7, and one 9.

We could declare 10 counter variables for this...

```
int counter0, counter1, counter2, counter3, counter4, counter5, counter6, counter7, counter8, counter9;
```

Yuck!

#### A multi-counter problem

- A better solution is to use an array of size 10.
  - The element at index i will store the counter for digit value i.
  - for integer value 229231007, our array should store:

- The index at which a value is stored has meaning.
  - Sometimes it doesn't matter.
  - What about the weather case?

## Creating an array of tallies

```
int num = 229231007;
int[] counts = new int[10];
while (num > 0) {
    // pluck off a digit and add to proper counter
    int digit = num % 10;
   counts[digit]++;
   num = num / 10;
index 0 1 2 3 4 5 6 7 8 9
              3
value
          1
                 0
                     0
                        0
                                   0
```

# Array histogram question

Given a file of integer exam scores, such as:

82

66

79

63

83

Write a program that will print a histogram of stars indicating the number of students who earned each unique exam score.

```
85: ****
```

86: \*\*\*\*\*\*\*

87: \*\*\*

88: \*

91: \*\*\*\*

## Array histogram answer

```
// Reads an input file of test scores (integers) and displays a
// text histogram of the score distribution.
import java.io.*;
import java.util.*;
public class Histogram {
   public static void main(String[] args) throws FileNotFoundException {
       Scanner input = new Scanner(new File("scores.txt"));
       int[] counts = new int[101];
                                    // counters of test scores 0 - 100
       int score = input.nextInt();
          counts[score]++;
                                     // if score is 87, then counts[87]++
       for (int i = 0; i < counts.length; i++) { // print star histogram
           if (counts[i] > 0) {
              System.out.print(i + ": ");
              for (int j = 0; j < counts[i]; j++) {
                  System.out.print("*");
              System.out.println();
```

# Array traversals, text processing

reading: 7.1, 4.4

self-check: Ch. 7 #8, Ch. 4 #19-23

#### Array traversals

• traversal: An examination of each element of an array.

```
for (int i = 0; i < array.length; i++) {
    do something with array[i];
}</pre>
```

- Examples:
  - printing the elements
  - searching for a specific value
  - rearranging the elements
  - computing the sum, product, etc.

# Quick array initialization

```
type[] name = {value, value, ... value};
```

Example:

```
int[] numbers = \{12, 49, -2, 26, 5, 17, -6\};
         index 0 1 2 3 4 5 6
         value | 12 | 49 |
                      | -2 | 26 | 5 | 17 |
```

- Useful when you know what the array's elements will be
- The compiler figures out the size by counting the values

#### Mini-exercise

Improve the following code (it can be replaced by 1 line):

```
int[] ns = new int[4];
ns[1] = 10;
ns[2] = 25;
ns[3] = 50;
```

(This is slightly a trick question. But only slightly.)

#### Mini-exercise - solution

Improve the following code (it can be replaced by 1 line):

```
int[] ns = new int[4];
ns[1] = 10;
ns[2] = 25;
ns[3] = 50;

// new code:
int[] ns = {0, 10, 25, 50};
```

# "Array mystery" problem

What element values are stored in the following array?

```
int[] a = {1, 7, 5, 6, 4, 14, 11};
for (int i = 0; i < a.length - 1; i++) {
    if (a[i] > a[i + 1]) {
        a[i + 1] = a[i + 1] * 2;
    }
}
index 0 1 2 3 4 5 6

value 1 7 10 12 8 14 22
```

## Text processing

- text processing: Examining, editing, formatting text.
  - Often involves for loops to examine each letter of a String.
    - Count the number of times the letter 's' occurs in a file.
    - Find which letter is most common in a file.
    - Count A, C, T and Gs in Strings representing DNA strands.

Strings are represented internally as arrays of char.

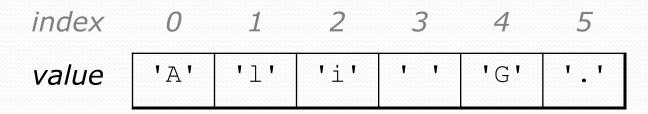

#### Recall: type char

- char: A primitive type representing a single character.
  - Values are surrounded with apostrophes: 'a' or '4' or '\n'
- Access a string's characters with its charAt method.

```
String word = console.next();
char firstLetter = word.charAt(0);
if (firstLetter == 'c') {
    System.out.println("That's good enough for me!");
}
```

Use for loops to examine each character.

```
String coolMajor = "CSE";
for (int i = 0; i < coolMajor.length(); i++) {
    System.out.println(coolMajor.charAt(i));
}</pre>
```

## Text processing question

 Write a method tallyVotes that accepts a String parameter and prints the number of McCain, Obama and independent voters.

```
// (M) cCain, (O) bama, (I) ndependent
String voteText = "MOOOOOOMMMMMOOOOOMMMIMOMMIMOMMIO";
tallyVotes(voteText);
```

Output:

```
Votes: [16, 14, 3]
```

#### Arrays.toString

 Arrays.toString accepts an array as a parameter and returns a String representation of its elements.

```
int[] e = {0, 2, 4, 6, 8};
e[1] = e[3] + e[4];
System.out.println("e is " + Arrays.toString(e));
Output:
```

e is [0, 14, 4, 6, 8]

• Must import java.util.\*;

#### Text processing answer

```
public static int[] tallyVotes(String votes) {
    int[] tallies = new int[3]; // M \rightarrow 0, 0 \rightarrow 1, I \rightarrow 2
    for (int i = 0; i < votes.length(); i++) {
        if(votes.charAt(i) == 'M') {
             tallies[0]++;
         } else if(votes.charAt(i) == '0') {
             tallies[1]++;
         } else {
                                     // votes.charAt(i) == 'I'
             tallies[2]++;
    System.out.println("Votes: " + Arrays.toString(tally));;
```

#### The Arrays class

 Class Arrays in package java.util has useful static methods for manipulating arrays:

| Method name                | Description                                                                |
|----------------------------|----------------------------------------------------------------------------|
| binarySearch(array, value) | returns the index of the given value in a sorted array (< 0 if not found)  |
| equals(array1, array2)     | returns true if the two arrays contain the same elements in the same order |
| fill(array, value)         | sets every element in the array to have the given value                    |
| sort(array)                | arranges the elements in the array into ascending order                    |
| toString( <b>array</b> )   | returns a string representing the array, such as "[10, 30, 17]"            |

#### Arrays as parameters

- [Section 7.1 of the text]
- Declaration:

```
public static type methodName(type[] name) {
```

• Example:

```
public static double average(int[] numbers) {
```

• Call:

```
methodName (arrayName) ;
```

• Example:

```
int[] scores = {13, 17, 12, 15, 11};
double avg = average(scores);
```

## Array parameter example

```
public static void main(String[] args) {
    int[] iq = \{126, 84, 149, 167, 95\};
    double avg = average(iq);
    System.out.println("Average = " + avg);
public static double average(int[] array) {
    int sum = 0;
    for (int i = 0; i < array.length; i++) {
        sum += array[i];
    return (double) sum / array.length;
```

#### Output:

Average = 124.2

#### Mini-exercise

Modify the 'average' method to find the max element instead (assume the array is non-empty)

```
public static void main(String[] args) {
    int[] iq = \{126, 84, 149, 167, 95\};
    double avg = average(iq);
    System.out.println("Average = " + avg);
public static double average(int[] array) {
    int sum = 0;
    for (int i = 0; i < array.length; <math>i++) {
        sum += array[i];
    return (double) sum / array.length;
```

#### Mini-exercise - answer

```
public static void main(String[] args) {
    int[] iq = \{126, 84, 149, 167, 95\};
    int m = max(iq);
    System.out.println("max = " + m);
public static int max(int[] array) {
    int maxSoFar = array[0];
    for (int i = 1; i < array.length; <math>i++) {
        if (array[i]>maxSoFar) {
            maxSoFar = array[i];
    return maxSoFar;
```

#### Output:

Max = 167

# Arrays as return (declaring)

```
public static type[] methodName(parameters) {
```

#### Example:

```
public static int[] countDigits(int n) {
   int[] counts = new int[10];
   while (n > 0) {
      int digit = n % 10;
      n = n / 10;
      counts[digit]++;
   }
   return counts;
}
```

# Arrays as return (calling)

```
type[] name = methodName(parameters);
```

Example:

```
public static void main(String[] args) {
    int[] tally = countDigits(229231007);
    System.out.println(Arrays.toString(tally));
}
```

#### Output:

```
[2, 1, 3, 1, 0, 0, 0, 1, 0, 1]
```

## Section attendance question

 Write a program that reads a data file of section attendance and produces the following output:

```
Sections attended: [9, 6, 7, 4, 3]
Student scores: [20, 18, 20, 12, 9]
Student grades: [100.0, 90.0, 100.0, 60.0, 45.0]

Sections attended: [6, 7, 5, 6, 4]
Student scores: [18, 20, 15, 18, 12]
Student grades: [90.0, 100.0, 75.0, 90.0, 60.0]

Sections attended: [5, 6, 5, 7, 6]
Student scores: [15, 18, 15, 20, 18]
Student grades: [75.0, 90.0, 75.0, 100.0, 90.0]
```

Students earn 3 points for each section attended up to 20.

#### Section input file

The input file contains section attendance data:

- Each line represents a section (5 students, 9 weeks).
  - 1 means the student attended; 0 not.

#### Data transformations

- In this problem we go from 0s and 1s to student grades
  - This is called transforming the data.
  - Often each transformation is stored in its own array.
- We must map between the data and array indexes.
   Examples:
  - by position (store the i th value we read at index i)
  - tally (if input value is i, store it at array index i)
  - explicit mapping (count 'M' at index 0, count 'O' at index 1)

#### Array param/return answer

```
// This program reads a file representing which students attended
// which discussion sections and produces output of the students'
// section attendance and scores.
import java.io.*;
import java.util.*;
public class Sections {
    public static void main(String[] args) throws FileNotFoundException {
        Scanner input = new Scanner(new File("sections.txt"));
        while (input.hasNextLine()) {
            // process one section
            String line = input.nextLine();
            int[] attended = countAttended(line);
            int[] points = computePoints(attended);
            double[] grades = computeGrades(points);
            results (attended, points, grades);
    // Produces all output about a particular section.
    public static void results(int[] attended, int[] points, double[] grades) {
        System.out.println("Sections attended: " + Arrays.toString(attended));
        System.out.println("Sections scores: " + Arrays.toString(points));
        System.out.println("Sections grades: " + Arrays.toString(grades));
        System.out.println();
```

#### Array param/return answer

```
// Counts the sections attended by each student for a particular section.
public static int[] countAttended(String line) {
    int[] attended = new int[5];
    for (int i = 0; i < line.length(); i++) {
        char c = line.charAt(i);
        // c == '1' \text{ or } c == '0'
        if (c == '1') {
            // student attended their section
            attended[i % 5]++;
    return attended;
// Computes the points earned for each student for a particular section.
public static int[] computePoints(int[] attended) {
    int[] points = new int[5];
    for (int i = 0; i < attended.length; i++) {
        points[i] = Math.min(20, 3 * attended[i]);
    return points;
// Computes the percentage for each student for a particular section.
public static double[] computeGrades(int[] points) {
    double[] grades = new double[5];
    for (int i = 0; i < points.length; i++) {
        grades[i] = 100.0 * points[i] / 20.0;
    return grades;
```